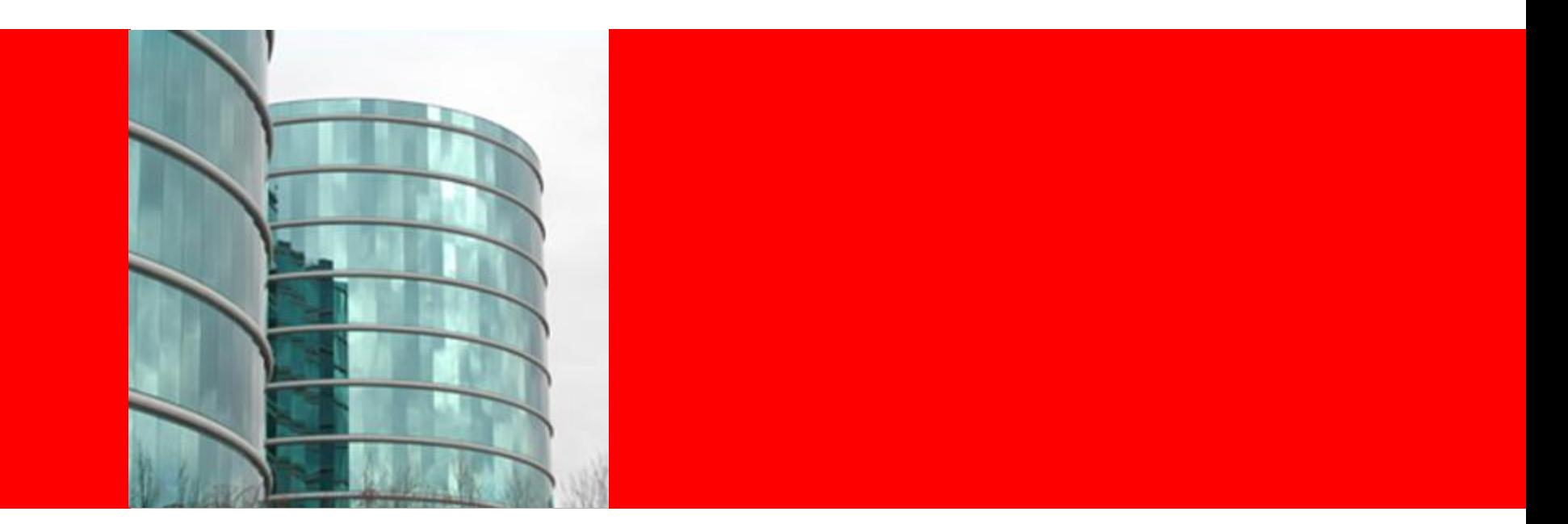

# ORACLE®

### **Information Rights Management Защита электронных документов на протяжении их жизненного цикла**

Алексей Задонский Ведущий менеджер проектов, Oracle СНГ

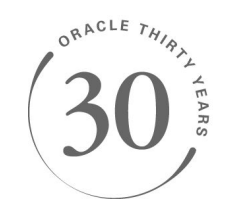

## **О чём пойдёт речь**

- Проблема защиты информации
- ▪Для чего нужно решение Oracle IRM
- ▪Что это такое и как работает
- Внедрение Oracle IRM в корпоративной системе

## **Защита информации**

- ▪Одна из основных угроз утечка конфиденциальных данных (инсайдеры)
- Одно из значимых событий принятие федерального «Закона о персональных данных»

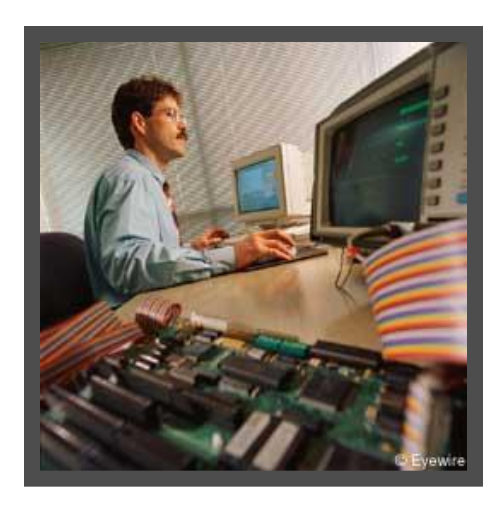

Методы защиты:

- ‐ Телекоммуникации (периметр и внутренняя сеть)
- ‐ Электронная почта
- ‐ Файловые сервера
- ‐ Персональные компьютеры (ОС, антивирус, внешние порты)
- ‐ Криптография
- ‐ Корпоративные приложения
- ‐Базы данных

### **Основные решения Oracle в области информационной безопасности**

Основное внимание – критичным областям:

- Управление корпоративной идентификацией и доступом (Oracle IAMS)
- Защита баз данных (Oracle Database Security)
- Управление правами доступа к документам (Oracle IRM)

## **Проблемы, которую решает Oracle IRM**

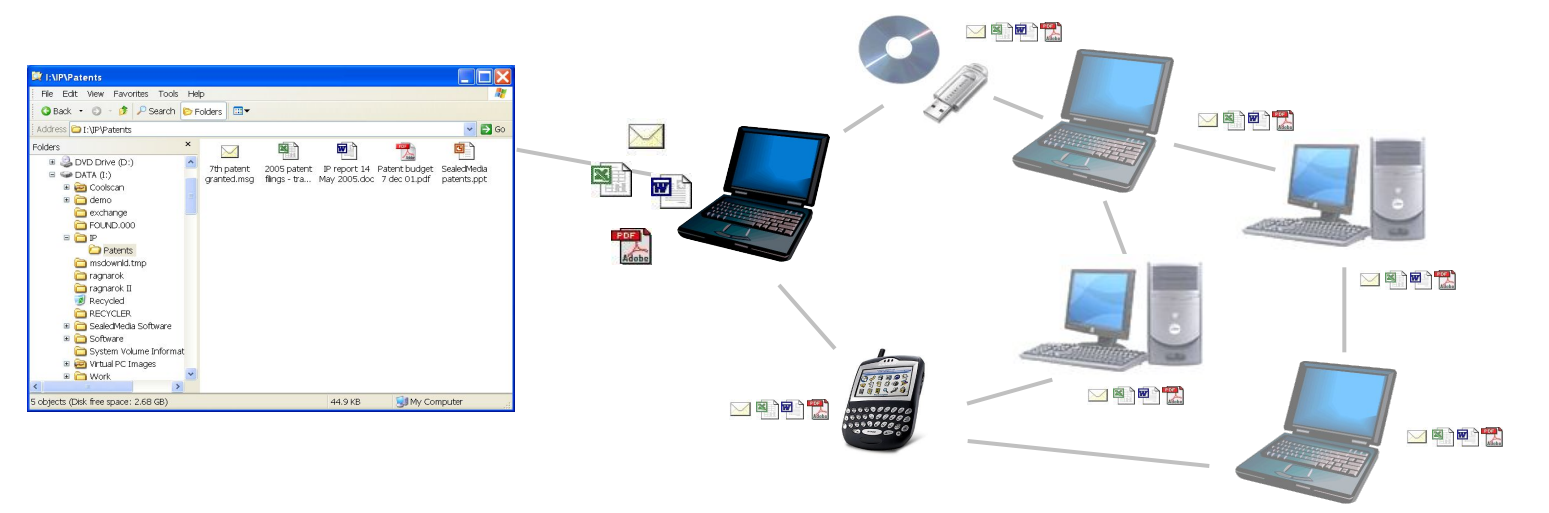

- ▪Конфиденциальные документы и электронная почта относительно надёжно надёжно хранятся в репозиториях, почтовых серверах и файловых папках
- ▪Но во время использования тысячи копий сохраняются на рабочие станции пользователей, беспроводные устройства, уходят по почте, переносятся на USBустройства, CD/DVD – внутри и вне корпоративной сети!

#### •Что же делать?

- Как обезопасить эти копии и контролировать их использование?
- Как предотвратить их неправомочную пересылку и редактирование?
- Как защитить конфиденциальную информацию, передаваемую партнёрам, поставщикам и клиентам?
- Как отменить доступ, когда проект завершён или сотрудник уволен?
- Как контролировать версии используемых документов?

### **Как работает Oracle IRM**

**Управление классификацией, правами и аудитом**

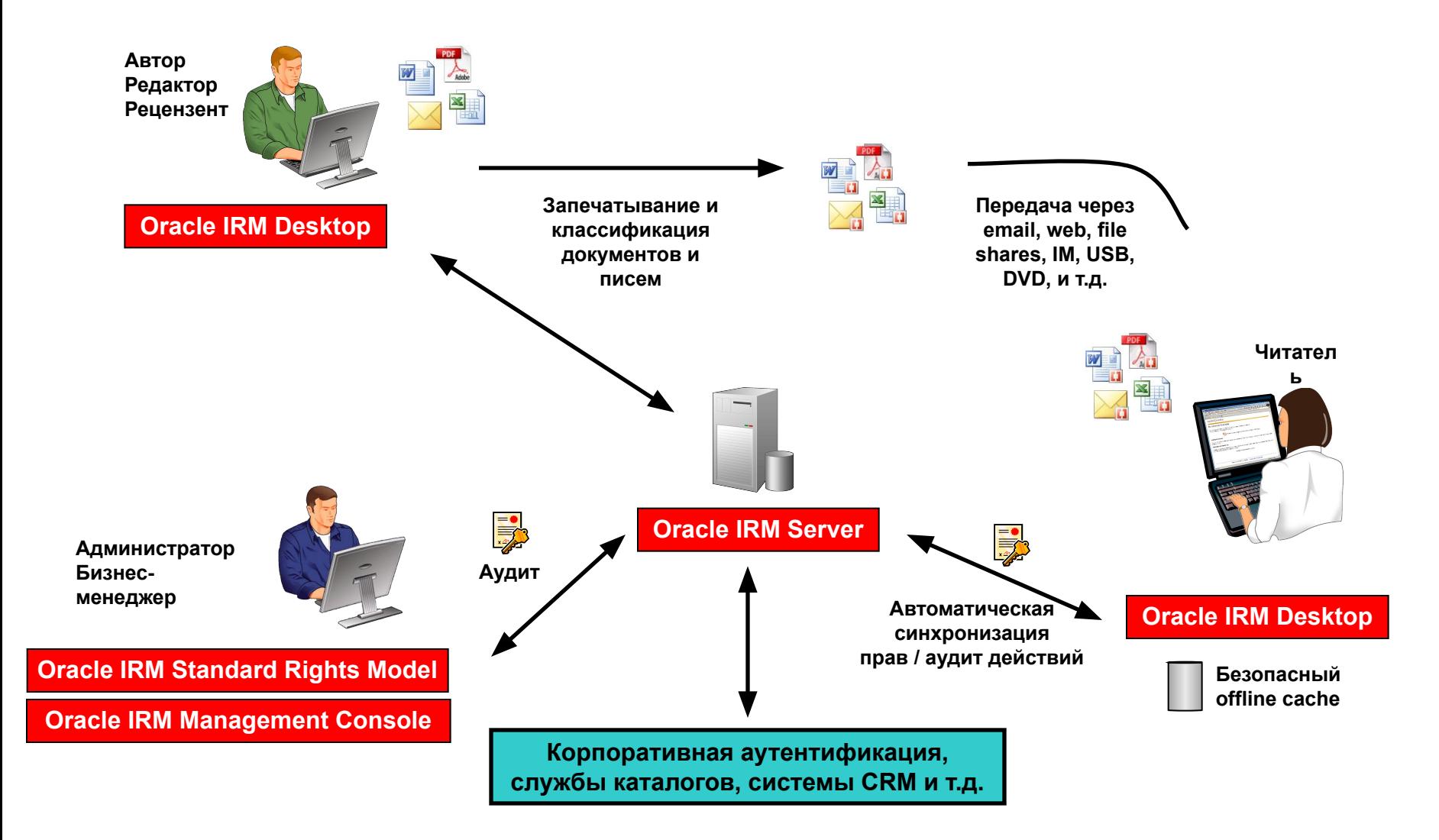

6 **Information Centric Security**

ORACLE

## **Oracle IRM: Поддержка приложений**

- Microsoft Office 2000-2003 (Word, Excel, PowerPoint)
- Adobe Acrobat или Reader 6.0+
- **Email: Microsoft Outlook 2000-2003,** Lotus Notes 6.5+ и Novell GroupWise 6.5-7.0
- **Email: BlackBerry for Exchange and** Domino, BES 4.1+
- HTML и XML (Internet Explorer 6.0+)
- .TXT и .RTF документы
- GIF, JPEG и PNG
- $\blacksquare$  TIFF и 2D CAD (требует соответствующих программпросмотра)

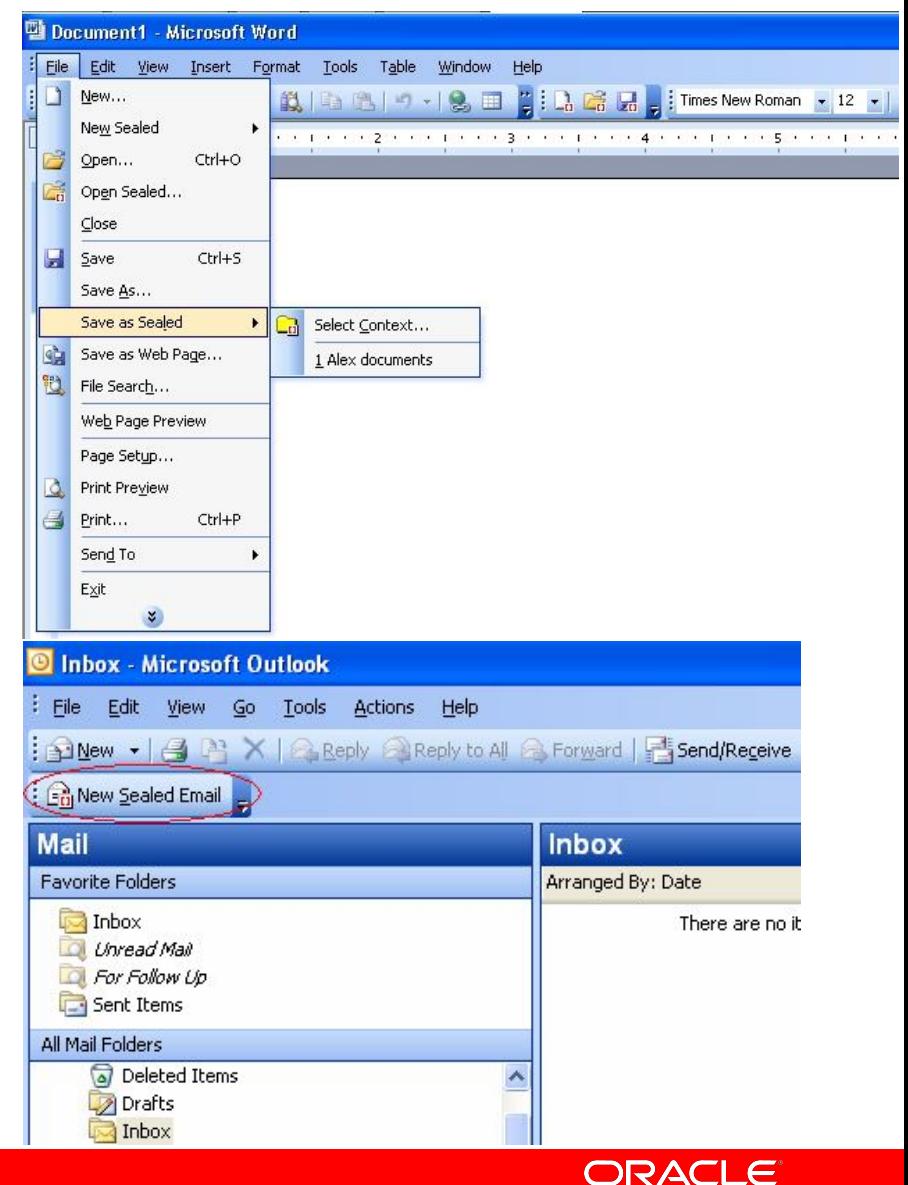

7

### **Что позволяет сделать Oracle IRM**

- Исключить неавторизованный доступ ко всем копиям
- Только авторизованные пользователи могут открывать/редактировать эти копии
- Использование документов и все попытки доступа централизованно регистрируются, и по результатам делаются отчёты
- Доступ ко всем копиям может быть в любое время централизованно изъят
- Можно управлять использованием версий документов
- Управление и контроль не останавливаются на межсетевом экране

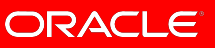

## **Oracle IRM: Постоянный контроль**

### ▪ **Кто?**

 $\triangleleft$  Контроль, кто смог и кто не смог открыть документы

#### ▪ **Что?**

❖ Контроль доступа к набору (согласно классификации) или к любому конкретному документу

### ▪ **Когда?**

❖ Контроль того, когда доступ начался и закончился с возможностью отмены права доступа в любой момент

### ▪ **Где?**

❖ Предотвращение возможности доступа к критическим документам снаружи сети

#### ▪ **Как?**

❖ Контроль того, как именно пользователи работают с документами на своих рабочих станциях (с глубоким контролем открытия, аннотирования, внесения изменений, трассировкой изменений, контролем копирования, отправки на печать, работы с полями и ячейками форм, просмотром табличных формул и т.д.)

## **Корпоративное внедрение Oracle IRM**

- Oracle IRM не требует больших изменений в инфраструктуре:
	- Пользователи должны инсталлировать Oracle IRM Desktop
	- Нужен сервер Oracle IRM Server (типичное web-приложение)
- Использование Oracle IRM является очень простым
	- Использование «запечатанной» информации так же легко, как и незапечатанной
	- «Запечатывание» так же легко, как и печать на документе «Конфиденциальная информация»
	- Лёгкое управление классификацией документов и ролями
		- Администрирование IRM чаще всего совместно выполняют IT и бизнес-подразделения
		- ❖ Контроль использования критической информации часто ведётся секретарём

ORACI

### **Почему заказчики выбирают Oracle IRM**

▪Oracle Information Rights Management предоставляет правильный баланс между Безопасностью, Удобством использования, и Управляемостью

#### ▪Безопасность

- Документы и электронные письма остаются защищёнными: и неважно, сколько сделано копий и где они
- Доступ к документам протоколируется, а права доступа можно изъять в любое время: даже для копий, покинувших организацию

#### ▪Удобство использования

- Так же легко, как и использование незащищённых документов и писем
- Просто немного расширяются возможности обычных средств: Microsoft Word, PowerPoint, Excel, Outlook, Lotus Notes, Adobe Reader, и т.д.
- Нет необходимости в обновлении: поддерживаются текущие и устаревшие операционные системы и приложения

#### ▪Управляемость

- Интуитивное, основанное на политиках корпоративное управление: миллионы документов и писем + тысячи пользователей
- Быстрое внедрение: легко масштабируется для использования в инфраструктуре любой организации

ORACI

### **Вопросы**

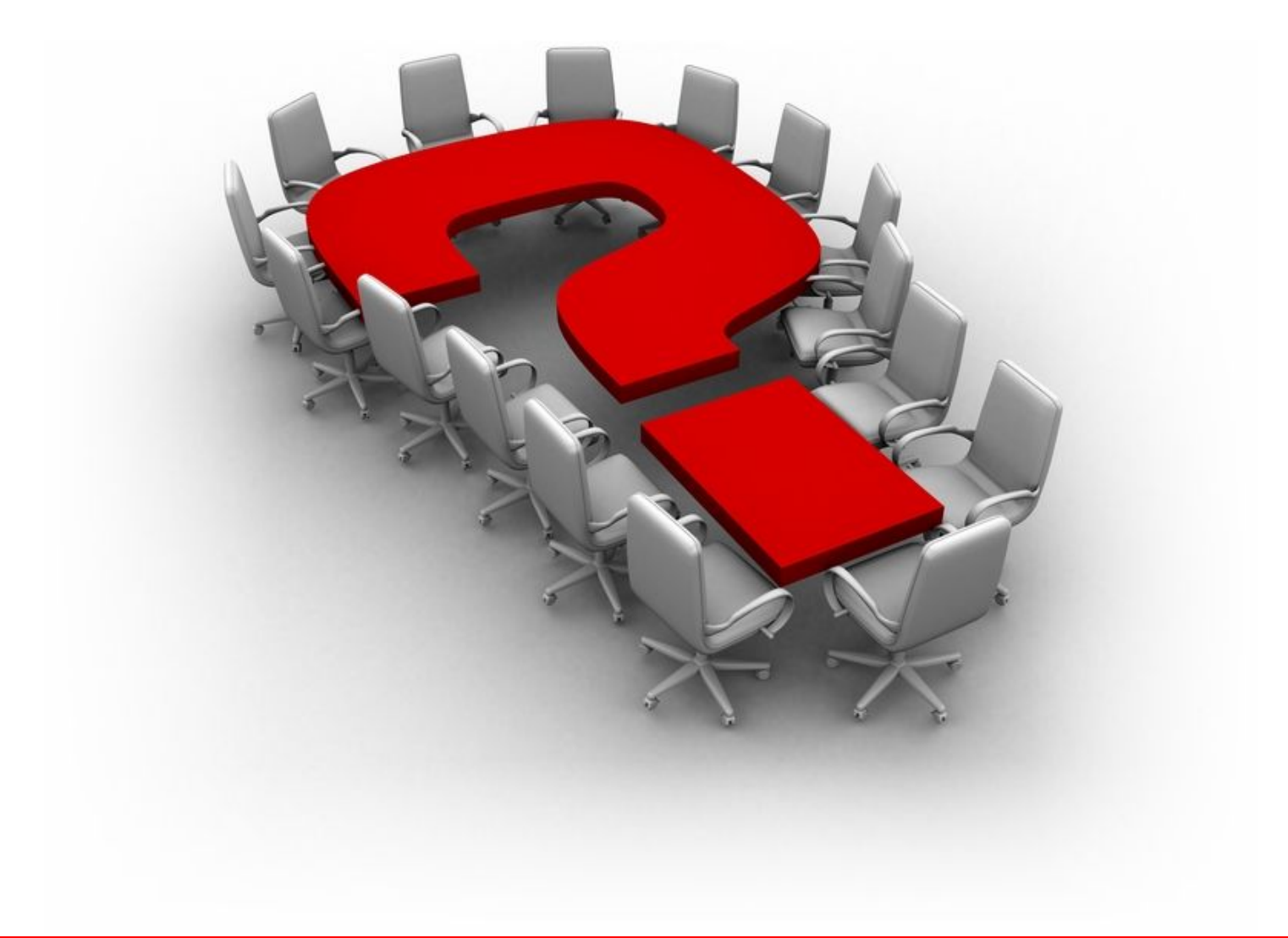

ORACLE